### Unit #0: Introduction

CPSC 221: Algorithms and Data Structures

Will Evans and Jan Manuch<sup>1</sup>
2016W1

### **Unit Outline**

- Course logistics
- Course overview
- ► Fibonacci Fun
- Arrays
- Queues
- Stacks
- Deques

Course Information

#### Instructors

Will Evans will@cs.ubc.ca ICCS X841
Jan Manuch jmanuch@cs.ubc.ca ICCS 247

#### TAs

Alexander Lim David Zheng Chris Hunter Harman Gakhal Henry Chee Jason Zeng Jin Ziyang Jordan Coblin Michael Zhang Nancy Chen Mike Spearman Muzhi Ou Oliver Zhan Patience Shyu Sharon Yang Xing Zeng Zheng Dong

#### Office hours

See www.ugrad.cs.ubc.ca/~cs221

#### Texts

Epp Discrete Math, Koffman Data Structs C++

### Course Work

No late work; may be flexible with advance notice

10% Labs

15% Programming projects ( $\sim$  3)

15% Written homework ( $\sim$  3)

20% Midterm exam

40% Final exam

Must pass the final and combo of labs/assignments to pass the course.

2 / 42

3/42 4/42

<sup>&</sup>lt;sup>1</sup>Thanks to Steve Wolfman for the content of most of these slides with additional material from Alan Hu, Ed Knorr, and Kim Voll.

### Collaboration

You may work in groups of two people on:

- Labs
- Programming projects
- Written homework

You may also collaborate with others as long as you follow the rules (see the website) and **acknowledge** their help on your assignment.

Don't violate the collaboration policy.

#### Course Mechanics

- ▶ Web page: www.ugrad.cs.ubc.ca/~cs221
- ► Piazza:

https://piazza.com/ubc.ca/winterterm12016/cpsc221/home

- ▶ UBC Connect site: www.connect.ubc.ca
- ► Labs are in ICCS X350
  - ► Use the Xshell program on the lab machines to ssh into a undergrad Unix machine (e.g. lulu.ugrad.cs.ubc.ca)
- ▶ Programming projects will be graded on UNIX/g++

5 / 42

#### What is a Data Structure?

### Observation

- ► All programs manipulate data
  - programs process, store, display, gather data
  - data can be information, numbers, images, sound
- ► The programmer must decide how to store and manipulate data
- ▶ This choice influences the program in many ways
  - execution speed
  - memory requirements
  - ► maintenance (debugging, extending, etc.)

7/42

### Goals of the Course

- ▶ Become familiar with some of the fundamental data structures and algorithms in computer science
  - ▶ Learn when to use them
- ▶ Improve your ability to solve problems abstractly
  - ▶ Data structures and algorithms are the building blocks
- ▶ Improve your ability to analyze algorithms
  - Prove correctness
  - ► Gauge, compare, and improve time and space complexity
- ▶ Become modestly skilled with C++ and UNIX, but this is largely on your own!

### Analysis Example: Fibonacci numbers

Bee ancestory:

- 1. Fertilized egg becomes a female bee with two parents
- 2. Unfertilized egg becomes a male bee with one parent

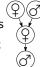

How many great-grandparents does a male bee have? great-great-grandparents? ...

Fibonacci numbers: 1, 1, 2, 3, 5, 8, 13, 21, 34, 55, ...

First two numbers are 1; each succeeding number is the sum of the previous two numbers.

9 / 42

#### Recursive Fibonacci

Problem: Calculate the *n*th Fibonacci number.

Recursive definition:

$$fib_n = \begin{cases} 1 & \text{if } n = 1 \\ 1 & \text{if } n = 2 \\ fib_{n-1} + fib_{n-2} & \text{if } n \ge 3 \end{cases}$$

C++ code:

Too slow!

#### Iterative Fibonacci

```
Idea: Use an array
int fib(int n) {
  int F[n+1];

F[0]=0; F[1]=1; F[2]=1;
  for( int i=3; i<=n; ++i ) {
    F[i] = F[i-1] + F[i-2];
  }
  return F[n];
}

(We don't really need the array.)</pre>
```

11 / 42 12 / 42

### Fibonacci by formula

definition.)

$$fib_n = \frac{\varphi^n - (-\varphi)^{-n}}{\sqrt{5}}$$

where  $\varphi = (1 + \sqrt{5})/2 \approx 1.61803$ .

#include <cmath> int fib(int n) { double phi = (1 + sqrt(5))/2; return (pow(phi, n) - pow(-phi,-n))/sqrt(5); }

Sadly, it's impossible to represent  $\sqrt{5}$  exactly on a digital computer.

Can we do better?

13 / 42

Idea: Use a formula (a closed form solution to the recursive

$$\begin{bmatrix} 1 & 1 \\ 1 & 0 \end{bmatrix} \begin{bmatrix} 1 \\ 1 \end{bmatrix} = \begin{bmatrix} 1+1 \\ 1 \end{bmatrix} = \begin{bmatrix} fib_3 \\ fib_2 \end{bmatrix}$$

$$\begin{bmatrix} 1 & 1 \\ 1 & 0 \end{bmatrix} \begin{bmatrix} 1 & 1 \\ 1 & 0 \end{bmatrix} \begin{bmatrix} 1 \\ 1 \end{bmatrix} = \begin{bmatrix} 1 & 1 \\ 1 & 0 \end{bmatrix} \begin{bmatrix} 2 \\ 1 \end{bmatrix} = \begin{bmatrix} fib_4 \\ fib_3 \end{bmatrix}$$

$$\begin{bmatrix} 1 & 1 \\ 1 & 0 \end{bmatrix}^{n-2} \begin{bmatrix} 1 \\ 1 \end{bmatrix} = \begin{bmatrix} fib_n \\ fib_{n-1} \end{bmatrix}$$

14 / 42

How do we calculate  $\begin{bmatrix} 1 & 1 \\ 1 & 0 \end{bmatrix}^{n-2}$ ?

Fibonacci with Matrix Multiplication

### Repeated Squaring

$$A = \begin{bmatrix} 1 & 1 \\ 1 & 0 \end{bmatrix}$$

$$A \times A = A^{2}$$
$$A^{2} \times A^{2} = A^{4}$$
$$A^{4} \times A^{4} = A^{8}$$

$$A^8 \times A^8 = A^{16}$$

$$A^{16} \times A^{16} = A^{32}$$

Example:  $A^{100} = A^{64} \times A^{32} \times A^4$ . 8 instead of 99 multiplications. Generally, about  $log_2 n$  multiplications.

Is this better than iterative Fibonacci?

### Abstract Data Type

### Abstract Data Type

Mathematical description of an object and the set of operations on the object

Example: Dictionary ADT

- ► Stores pairs of strings: (word, definition)
- Operations:
  - ► Insert(word,definition)
  - ► Delete(word)
  - Find(word)

15 / 42 16 / 42

### Another Example: Array ADT

- ▶ Store things like integers, (pointers to) strings, etc.
- Operations:
  - ▶ Initialize an empty array that can hold *n* things. thing A[n];
  - ► Access (read or write) the *i*th thing in the array  $(0 \le i \le n-1)$ .

thing1 = A[i]; Read A[i] = thing2; Write

18 / 42

17 / 42

### Why Arrays?

► Computer memory is an array.

Write: CPU provides address i and data d, memory unit stores data d at i.

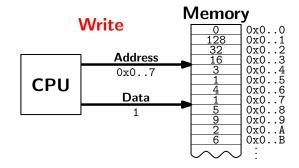

### Why Arrays?

► Computer memory is an array. Read: CPU provides address i, memory unit returns the data stored at i.

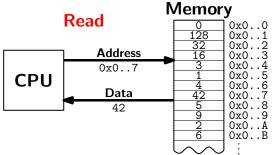

### Why Arrays?

► Computer memory is an array. Every bit has a physical location.

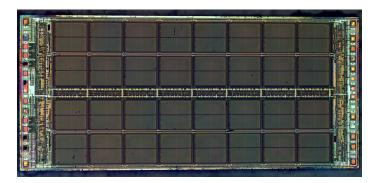

http://zeptobars.ru/en/read/how-to-open-microchip-asic-what-inside licensed under Creative Commons Attribution 3.0 Unported.

19 / 42 20 / 42

### Why Arrays?

- ► Computer memory is an array.
- ► Simple and fast.
- ▶ Used in almost every program.
- ▶ Used to implement other data structures.

How would you implement the Array ADT?

### **Array limitations**

▶ Need to know size when array is created.

Fix: Resizeable arrays.

If the array fills up, allocate a new, bigger array and copy the old contents to the new array.

22 / 42

► Indices are integers 0,1,2,...

Fix: Hashing. (more later)

How would you implement the Array ADT?

```
Arrays in C++
```

21 / 42

```
Create int A[100];
Access for( int i=0; i<100; i++ )
          A[i] = (i+1) * A[i-1];</pre>
```

23 / 42 23 / 42

### How would you implement the Array ADT?

### Arrays in C++

Warning No bounds checking!

# Data Structures as Algorithms

#### Algorithm

a high level, language independent description of a step-by-step process for solving a problem

#### Data Structure

a way of storing and organizing data so that it can be manipulated as described by an  $\ensuremath{\mathsf{ADT}}$ 

A data structure is defined by the algorithms that implement the ADT operations.

23 / 42

### Why so many data structures?

#### Ideal data structure

fast, elegant, memory efficient

#### Trade-offs

- ▶ time vs. space
- ▶ performance vs. elegance
- ► generality vs. simplicity
- one operation's performance vs. another's

# Data structures for Dictionary ADT

- ► List
- Skip list
- ► Binary search tree
- ► AVL tree
- ► Splay tree
- ► B-tree
- ► Red-Black tree
- ► Hash table

. . .

### Code Implementation

### Theory

- ▶ abstract base class (interface) describes ADT
- descendents implement data structures for the ADT
- data structures can change without affecting client code

#### Practice

- ▶ different implementations sometimes suggest different interfaces (generality vs. simplicity)
- ▶ performance of a data structure may influence the form of the client code (time vs. space, one operation vs. another)

25 / 42 26 / 42

### ADT Presentation Algorithm

- 1. Present an ADT
- 2. Motivate with some applications
- 3. Repeat
  - 3.1 develop a data structure for the ADT
  - 3.2 analyze its properties
    - efficiency
    - correctness
    - limitations
    - ease of programming
- 4. Contrast data structure's strengths and weaknesses
  - understand when to use each one

### Queue ADT

### Queue operations

create

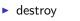

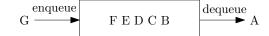

- enqueuedequeue
- ▶ is\_empty

#### Queue property

If x is enqueued before y is enqueued, then x will be dequeued before y is dequeued.

FIFO: First In First Out

27 / 42 28 / 42

### Applications of the Q

- ► Hold jobs for a printer
- ► Store packets on network routers
- ► Hold memory "freelists"
- ► Make waitlists fair
- ► Breadth first search

### Abstract Q Example

enqueue O dequeue enqueue T enqueue A enqueue T dequeue dequeue enqueue E

dequeue

enqueue R

In order, what letters are dequeued?

- a. OATE
- b. ROTA
- c. OTAE
- d. None of these, but it **can** be determined from just the ADT.
- e. None of these, and it **cannot** be determined from just the ADT.

29 / 42 30 / 42

## Circular Array Q Data Structure

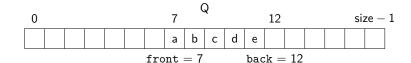

### Circular Array Q Example

|           | front | back |                |
|-----------|-------|------|----------------|
| enqueue R |       |      | What are the   |
| enqueue O |       |      | final contents |
| dequeue   |       |      | of the array?  |
| enqueue T |       |      | a. RTE         |
| enqueue A |       |      | b. RTET        |
| enqueue T |       |      | - TCTA         |
| dequeue   |       |      | c. TETA        |
| dequeue   |       |      | d. TE          |
| enqueue E |       |      | e. None        |
| dequeue   |       |      |                |
|           |       |      |                |
|           |       |      |                |

31 / 42

### Linked List Q Data Structure

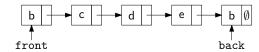

```
void enqueue(Object x) {
                               Object dequeue()
  if (is_empty())
                                 assert(!is_empty());
                                 Object ret = front->data;
    front = back = new Node(x);
  else {
                                 Node *temp = front;
                                 front = front->next;
    back->next = new Node(x);
    back = back->next;
                                 delete temp;
                                 return ret;
}
                               DIY memory management
bool is_empty() {
  return (front == NULL);
```

## Circular Array vs. Linked List

Ease of implementation

Generality

Speed

Memory use

33 / 42 34 / 42

### Stack ADT

### Stack operations

- create
- destroy
- push
- pop
- ► top
- ▶ is\_empty

### Stack property

if x is pushed before y is pushed, then x will be popped after y is popped.

Е

D

С

В

Α

Α

BCDEF

LIFO: Last In First Out

#### Stacks in Practice

- ► Function call stack
- ► Removing recursion
- Balancing symbols (parentheses)
- ▶ Evaluating Reverse Polish Notation
- ▶ Depth first search

35 / 42 36 / 42

### Array Stack Data Structure

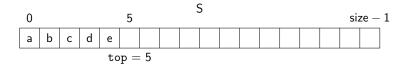

```
void push(Object x) {
   assert(!is_full());
   S[top] = x;
   top++;
   top++;
}

Object top() {
   assert(!is_empty());
   assert(!is_empty());
   return S[top-1];
}

void push(Object pop() {
   assert(!is_empty());
   return S[top];
}

bool is_empty() {
   return( top == 0 );
   bool is_full() {
    return( top == size);
}
```

### Linked List Stack Data Structure

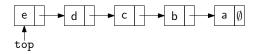

```
void push(Object x) {
                               Object pop() {
 Node *temp = top;
                                 assert(!is_empty());
 top = new Node(x);
                                 Object ret = top->data;
 top->next = temp;
                                 Node *temp = top;
                                 top = top->next;
                                 delete temp;
Object top() {
                                 return ret;
 assert(!is_empty());
 return top->data;
                               bool is_empty() {
                                 return( top == NULL );
                               }
```

37 / 42 38 / 42

### Deque ADT

### Deque (Double-ended queue) operations

- create/destroy
- pushL/pushR
- popL/popR
- is\_empty

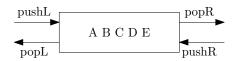

### Deque property

Deque maintains a list of items. push/pop adds to/removes from front(L)/back(R) of list.

39 / 42

### Linked List Deque Data Structure

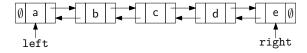

```
void pushL(Object x) {
                               Object popR() {
  if( is_empty() )
                                 assert(!is_empty());
   left = right = new Node(x); Object ret = right->data;
  else {
                                 Node *temp = right;
    left->prev = new Node(x);
                                 right = right->prev;
    left->prev->next = left;
                                 if( right ) right->next = NULL;
    left = left->prev;
                                 else left = NULL;
 }
                                 delete temp;
}
                                 return ret;
bool is_empty() {return left==NULL;}
```

### Circular Array Deque Data Structure

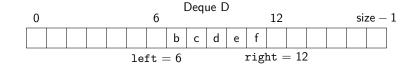

```
void pushL(Object x) {
                               bool is_empty() {
  assert(!is_full());
                                 return( left ==
  D[left] = x;
                                     (right - 1) % size);
  left = (left - 1) % size;
                               bool is_full() {
Object popR() {
                                 return( left ==
  assert(!is_empty());
                                     (right + 1) % size);
  right = (right - 1) % size; }
  return D[right];
}
. . .
```

40 / 42

### Data structures you should already know (a bit)

- Arrays
- ► Linked lists
- ► Trees
- Queues
- Stacks

41 / 42